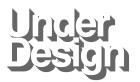

Digital Shop Conversion**P**roducts AboutView Us Cart 1205 Locust St. Suite LL Philadelphia, PA 19107 USA

The One Where We Begrudgingly Upgrade Our Blog's Print Stylesheet

A smattering of genius print CSS Tricks to try!

<u>Understatement</u> @w?lbpcu B\_tgbqm1 mlDc`ps\_pw0.\* 0.0. A few weeks back I'd noticed that my blog entries **printed like crap**. Mostly because I have a <u>reMarkable elnk tablet</u> partnered with the <u>Send to</u> <u>reMarkable</u> Chrome Plugin which allows me to quickly

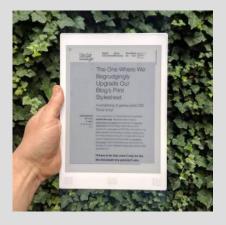

print web pages to PDF files I can read on my tablet (great for Commuting, or simply reading long form web articles on the john). I'd tried with a few of my own blog posts, and found that my <u>wonderful blog</u> <u>design</u> wasn't translating very well to print (no surprise, I'd never bothered to generate the print CSS declarations!).